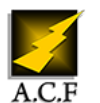

# **WINDEV PERFECTIONNEMENT**

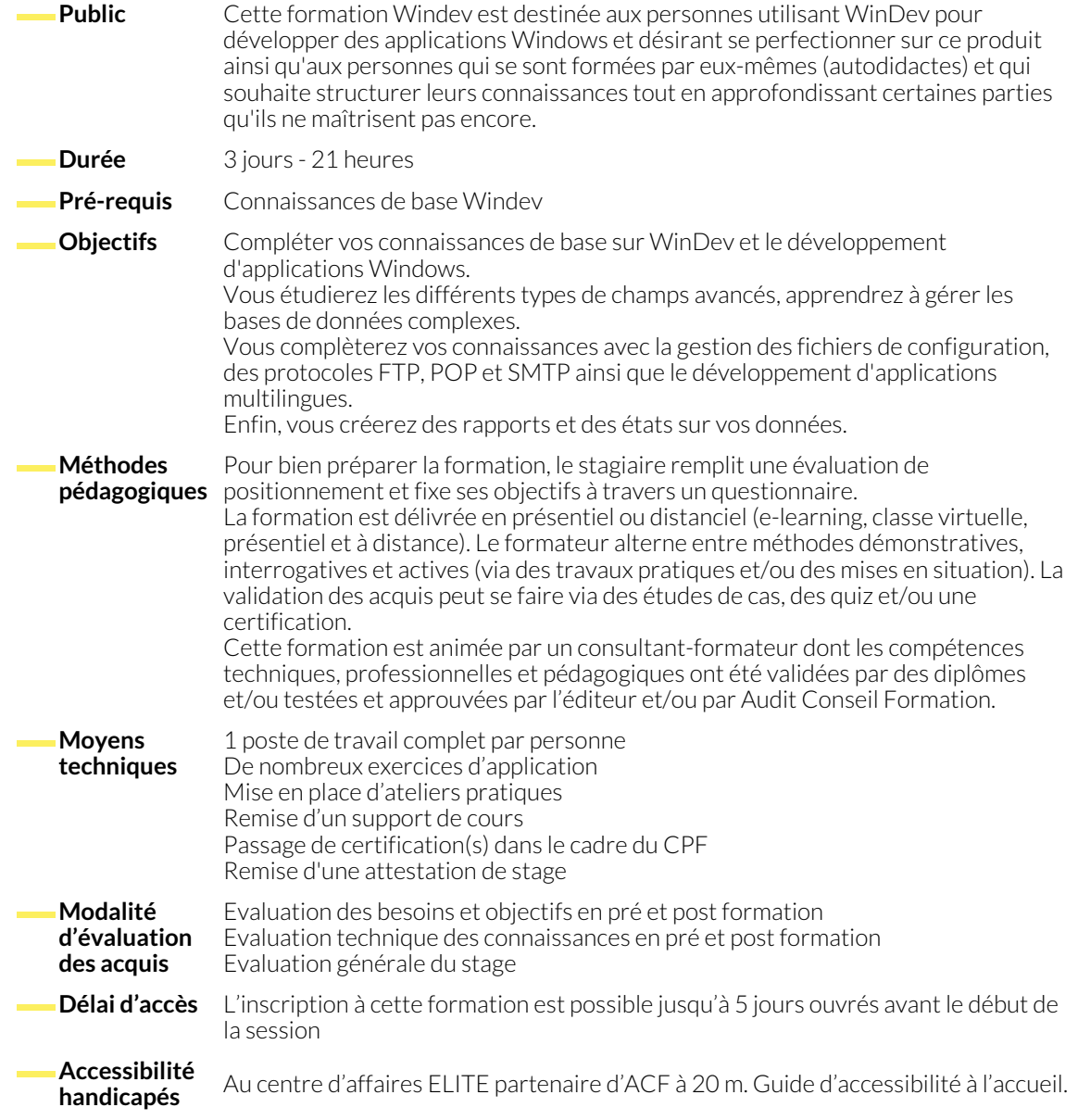

# **LES BASES DE DONNÉES**

- Les requêtes simples et paramétrées
- La gestion des accès concurrentiels et des blocages
- La gestion des répertoires de données
- Les triggers de programmation

## **L'INTERFACE UTILISATEUR**

- Le champ table de programmation
- Le champ jauge
- Le champ zone répétée de programmation
- Les champs listes et combos
- Le champ RTF
- Le champ image
- Le champ liste imageLe champ arbre (treeview)
- Le champ graphe (Histogramme, Secteur, ...)
- Le champ séparateur (splitter)
- Le champ boîte à outilsLa création d'un superchamp
- La création d'un modèle de champ
- La création et l'utilisation d'un composant

### **LA PROGRAMMATION ET LES CONCEPTS**

- Les règles d'intégration du multilingue
- Les procédures automatiques
- La gestion des mails (POP, SMTP, Lotus Notes, Outlook)
- La création d'un client FTP
- Les propriétés des objets
- La gestion des liaisons série et parallèle
- La mise en place des triggers de programmation
- Les fichiers texteLes fichiers INI
- Les fichiers XML
- La création et l'intégration d'un composant externe

# **LES ÉTATS (REPORTING)**

- Les tris
- Les ruptures (totaux, sous-totaux)
- Les conditionsLes codes-barres
- La création automatique d'états
- Le passage de paramètres issus de l'IHM

## **NOUS CONTACTER**

# **Siège social Centre de formation**

16, ALLÉE FRANÇOIS VILLON 38130 ÉCHIROLLES

**Téléphone E-mail**

87, RUE GÉNÉRAL MANGIN 38000 GRENOBLE

04 76 23 20 50 - 06 81 73 19 35 contact@audit-conseil-formation.com

### **Suivez-nous sur les réseaux sociaux, rejoignez la communauté !**

in ACF Audit Conseil Formation **CO** @ACF\_Formation **ACFAUDITY ACF**auditconseilformation

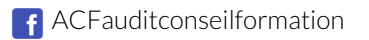